## **Une nouvelle source de connaissance de la population du département**

Aussi précieuses que l'état civil, les listes nominatives de recensement de la population, communes, vous pe[rmettront](http://www.archives82.fr/index.php?id=934&tx_ttnews%5BcalendarMonth%5D=5&tx_ttnews%5BcalendarYear%5D=2019&cHash=e4b285e380fb90c5d6370cc0582b9936) à coup sûr d'enrichir vos recherches généalogiques, social [démographiques](http://www.archives82.fr/index.php?id=934&tx_ttnews%5BcalendarMonth%5D=5&tx_ttnews%5BcalendarYear%5D=2019&cHash=e4b285e380fb90c5d6370cc0582b9936), [etc](http://www.archives82.fr/index.php?id=934&tx_ttnews%5BcalendarMonth%5D=5&tx_ttnews%5BcalendarYear%5D=2019&cHash=e4b285e380fb90c5d6370cc0582b9936).

**Consultables en ligne de 1806 à 1936, elles présentent pour chaque ménage un contenu de l'altres** plus complet au fil du temps.

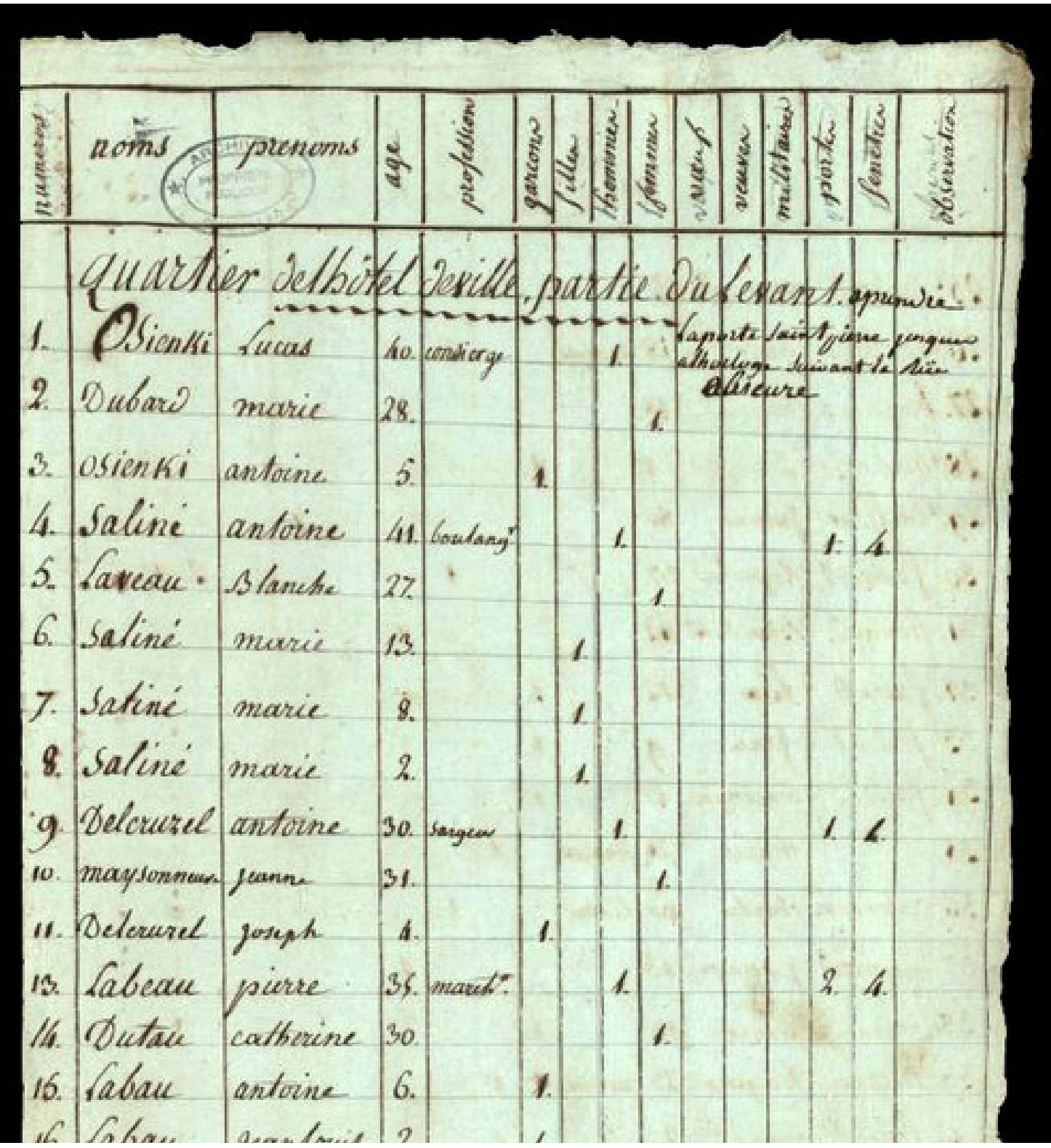

*pour l'un des premiers recensements après la Révolution, 1806, AD82*

Retour à la liste des actualités